## CYCLOP5

LOGGER SOFTWARE

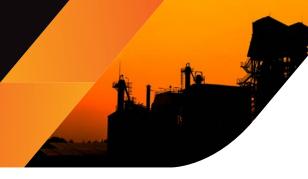

AMETEK LAND HAS BEEN BUILDING PRECISION MEASURING EQUIPMENT SINCE 1947. WE ARE SPECIALISTS IN NON-CONTACT TEMPERATURE MEASUREMENT AND COMBUSTION MONITORING WITH OUR PRODUCTS FINDING APPLICATIONS ACROSS DIVERSE INDUSTRIES SUCH AS STEEL AND GLASS MAKING. POWER GENERATION AND CEMENT MANUFACTURE.

As part of AMETEK Process & Analytical Instruments Division since 2006, our customers benefit from the worldwide AMETEK sales and service team.

The Land Cyclops Logger Software allows you to connect a Land Cyclops portable thermometer to a personal computer or mobile device and view, analyze and record live temperature readings.

When connected to a Cyclops thermometer, the Logger software records instantaneous temperature measurements each time the thermometer trigger is pressed.

Connection between the **Cyclops L** model thermometers and the computer can be either wireless (via Bluetooth®) or via a USB cable.

Connecting the existing **Cyclops B** models and the PC running the new Logger software is via wireless (Bluetooth®) only.

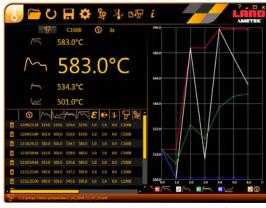

Measurement screen with instant temperature, a table view with list of recent measurements, plus a trend view of the same readings.

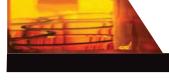

## **FEATURES & BENEFITS**

| Feature                                                               | Cyclops B                                      | Cyclops B with Mobile<br>Device            | Cyclops L:<br>Internal Storage                                        | Cyclops L with Mobile<br>Device                    |
|-----------------------------------------------------------------------|------------------------------------------------|--------------------------------------------|-----------------------------------------------------------------------|----------------------------------------------------|
|                                                                       |                                                |                                            |                                                                       |                                                    |
| Route Navigation                                                      | Paper list to record measurement and location. | ×                                          | Cyclops stores data to fixed internal memory locations e.g. 001, 002. | Detailed location information Add/Configure Routes |
| Location Specific<br>Configuration                                    | ×                                              | ×                                          | Emissivity     Window Correction                                      | E/WC and background compensation                   |
| Live Data Analysis                                                    | ×                                              | Trend of statistics Edit data during route | ×                                                                     | Trend of statistics Edit data during route         |
| Semi fixed installation<br>USB power and latched<br>measurement mode. | ×                                              | ×                                          | <b>V</b>                                                              | <b>V</b>                                           |

**Cyclops Logger Software** - works on PC and Mobile

Unique Route Management Mode - An ideal tool for sites with multiple locations requiring regular and reliable monitoring; pre-configured settings including emissivity and window correction for each location

Internal Data Logging – the Cyclops L thermometer stores up to 9999 temperature measurements; all measurements can be downloaded to the logger software for further analysis and comparison

## Displays and Icons -

the software is fully icon driven and configurable depending upon your measurement requirements; all typical measurement parameters can all be set in the Logger software then transferred to the Cyclops unit

**Record Live Temperature Measurements** - store, view and analyze using the logger software

**Choice of Measurement Modes** - Instantaneous, Peak,
Valley, Average plus Meltmaster
on the Cyclops 055 B and L
models

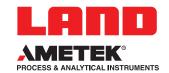

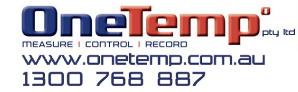

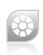

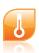

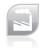

## CYCLOPS LOGGER SOFTWARE

The Cyclops Logger software unique Route Mode provides configurable measurement routes for your plant or process. This feature is particularly useful if you have multiple locations on your plant or process which you need to monitor on a regular basis. You can configure a route in the Logger software which incorporates a sequence of these locations, and take measurements in a predetermined order at the locations indicated. Send these routes/locations to the thermometer via Bluetooth® or USB connector.

- All routes are created in the Logger software routes are uploaded to the Cyclops via Bluetooth® or USB
- A single Route can have up to 99 locations for measurement– capability for even the largest plant or multiple plants
- Each Location on a route can be identified by the following information: description, target emissivity, and window correction factor – simple to take consistent measurements
- Pre-configure emissivity and window correction at each location - no need to change the Cyclops settings at each location, meaning repeatable, reliable readings
- Making the Cyclops more accessible A new user simply follows the routes/locations previously configured in the Logger software
- Save the individual measurements to export as either a CSV or XML format (re-use later) – complete flexibility over data capture

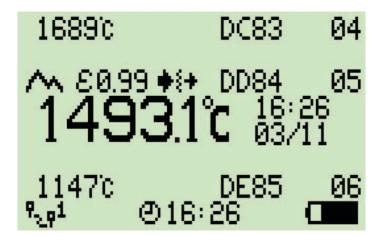

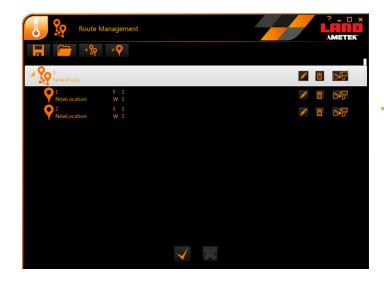

You can download route measurements into a spreadsheet, and compare these to measurements taken previously on the route. This can help identify any irregularities or trends in the condition of the locations being measured. For each location on a route, you can specify the following:

- Description of the location;
- Emissivity value for the target being measured at the location;
- A window correction factor (if applicable), for locations where the target is being viewed through a window or viewing port;
- Notes to describe the location;

On the left: The Cyclops L thermometer side display showing the that Route 1 is being followed, and identification of the Locations descriptions at DC83, 84 and 85, are at points 4,5 and 6 on that route.

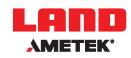

Land Instruments International Dronfield, S18 1DJ, England

Tel: +44 (0) 1246 417691

Fax: +44 (0) 1246 410585 Email: land.infrared@ametek.co.uk

www.landinst.com

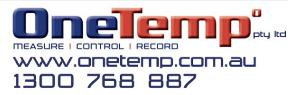

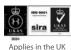

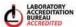

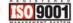